## **Concentration GPA Worksheet**

How to Calculate the GPA in a concentration

- 1. Enter Course Numbers, Grades and Units for each course that counts toward the concentration. Do not include courses graded as CR (credit) or S (Satisfactory). These grades have no numeric value and should not be included in the GPA calculation.
- 2. Enter Numeric Equivalents for the grades (See the chart below).
- 3. Multiply Numeric Equivalents by number of Units for each course, and enter results in Points column.

Numeric Equivalents:

4. Total the Units column and the Points column. Divide the total points by the total units to determine the Grade Point Average.

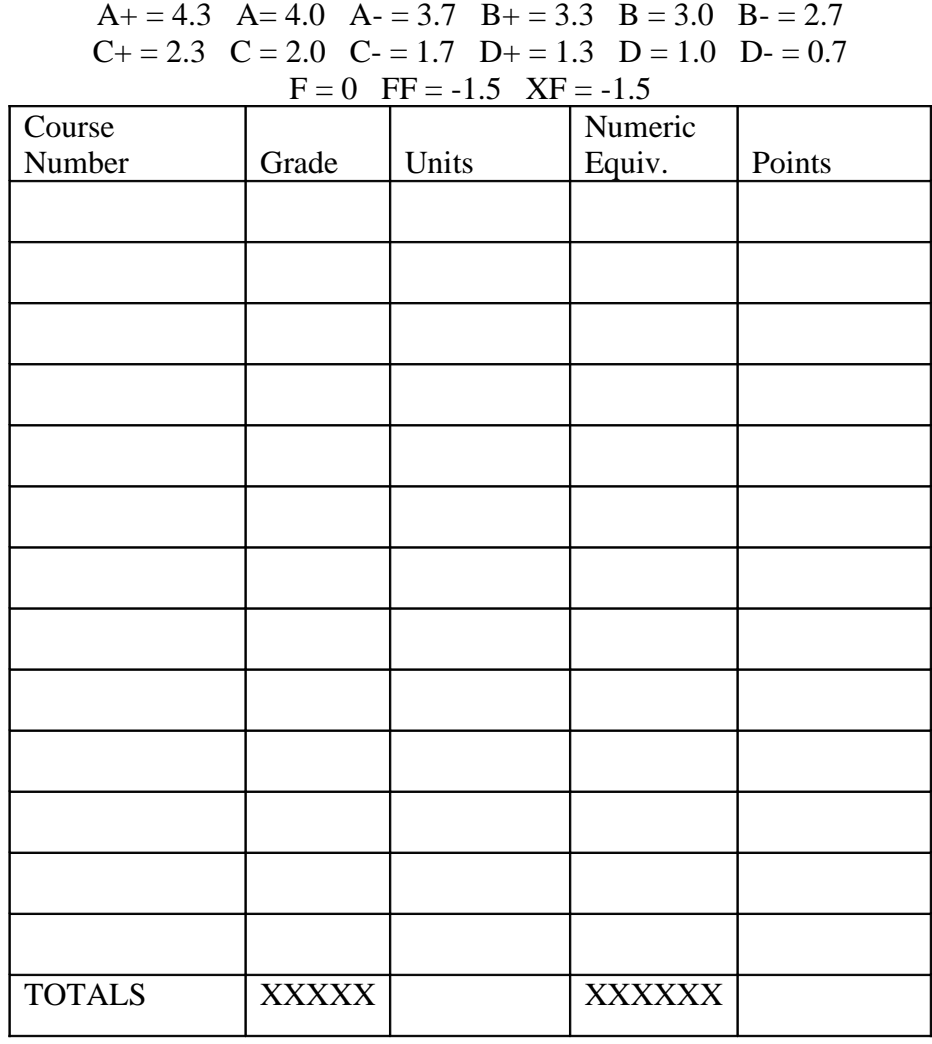